## **Food and Human Nutritional Sciences ‐ Ordering Form**

## **Instructions on how to process this order:**

- 1. Please use one form per supplier (Fisher, Sigma, etc...)
- 2. Save the form with a unique file name.
- 3. Suggested file name: Surname of Financial Authority\_Date\_Supplier\_FHNS
- 4. Obtain electronic signature from financial authority
- 5. Click submit ‐ (order will be sent to fhns.ordering@umanitoba.ca)
- 6. Save a copy of the order for your files

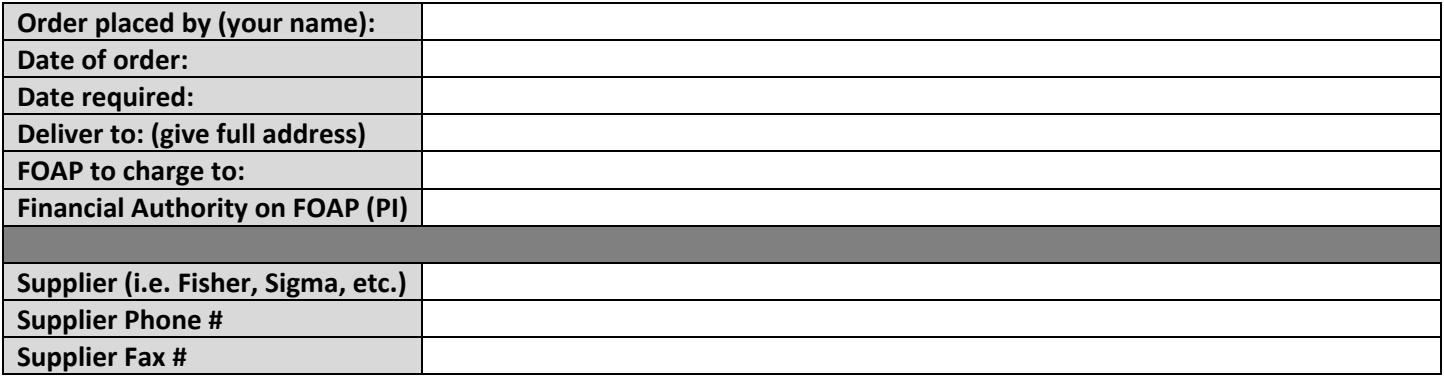

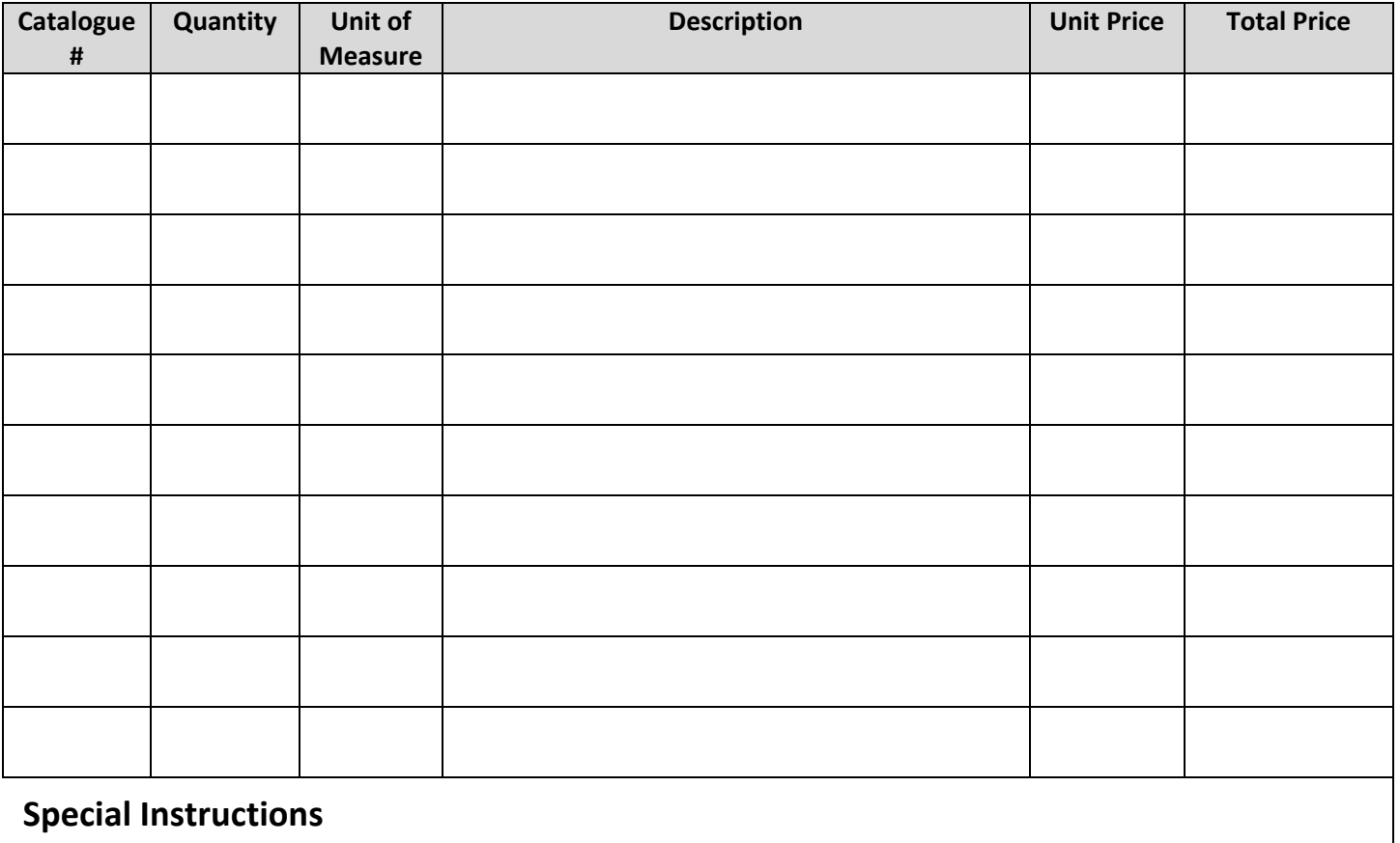

**Submit Form**